### Министерство образования и науки Российской Федерации федеральное государственное бюджетное образовательное учреждение высшего образования «Казанский национальный исследовательский технический университет им. А.Н. Туполева-КАИ»

Институт радиоэлектроники и телекоммуникаций

Кафедра Радиоэлектронных и телекоммуникационных систем

## АННОТАЦИЯ

### к рабочей программе «Введение в системо-техническое проектирование»

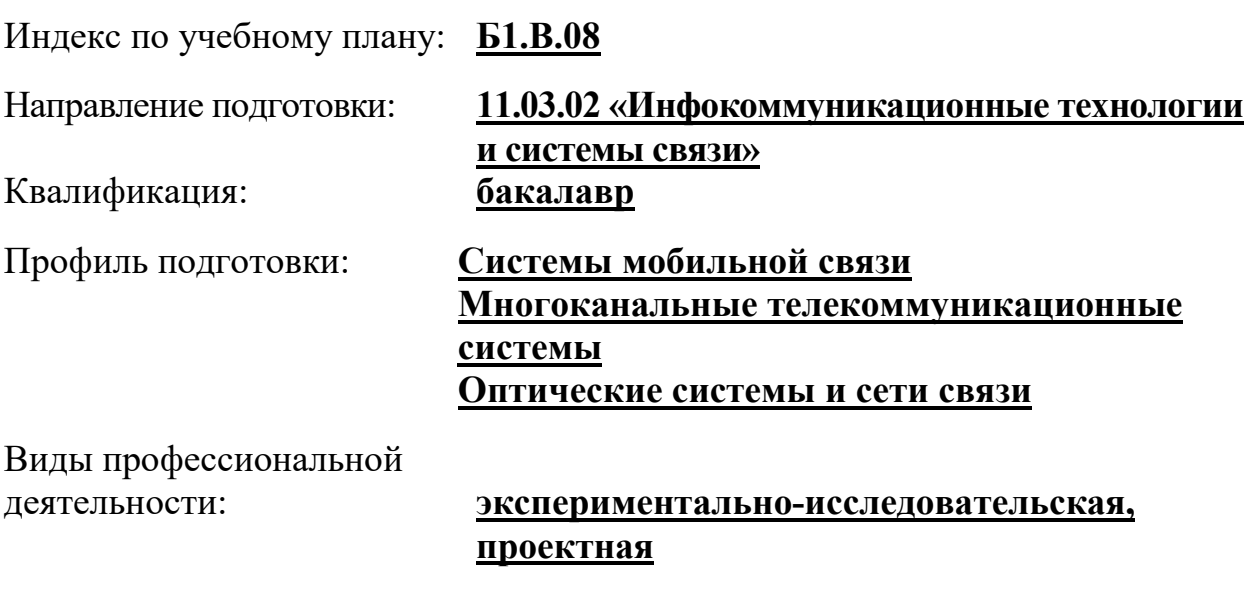

Разработчики: профессор кафедры «РТС», д.т.н. С.В. Козлов старший преподаватель кафедры «РТС», к.т.н. Е.А. Петрова

Казань 2017 г.

### РАЗДЕЛ 1. ИСХОДНЫЕ ДАННЫЕ И КОНЕЧНЫЙ РЕЗУЛЬТАТ ОСВОЕНИЯ ДИСЦИПЛИНЫ

#### 1.1 Цель изучения дисциплины

Основной целью изучения дисциплины является формирование у обучающихся знаний принципов системотехнического проектирования, а также умений использования полученных знаний ДЛЯ моделирования инфокоммуникационных систем и формирования требований к входящим в них устройствам

#### 1.2 Задачи дисциплины

Основными задачами дисциплины являются:

- изучить теоретические основы системотехнического проектирования инфокоммуникационных систем;

- изучить пути и методы моделирования систем и устройств инфокоммуникаций, с использованием специализированных языков описания их поведения:

- расширение, углубление и закрепление теоретических знаний на практических занятиях;

- получение навыков использования современных высокоскоростных аналогово-цифровых преобразователей и программируемых логических инте-гральных микросхем для решения задач связанных с цифровой обработкой сигналов и реализацией блоков, узлов радиосистем в цифровой форме

#### 1.3 Место дисциплины в структуре ОП ВО.

Дисциплина «Введение в системо-техническое проектирование» входит в состав Вариативного модуля Блока 1

### 1.4 Перечень компетенций, которые должны быть реализованы в ходе освоения лиспиплины

ОПК-4 - способностью иметь навыки самостоятельной работы на компьютерных сетях, осуществлять компьютерное компьютере  $\boldsymbol{\mathit{H}}$  $\mathbf{B}$ устройств, использованием моделирование систем  $\overline{M}$ процессов  $\mathbf{c}$ универсальных пакетов прикладных компьютерных программ.

ПК-9 - умением проводить расчеты по проекту сетей, сооружений и средств инфокоммуникаций в соответствии с техническим заданием с использованием как стандартных методов, приемов и средств автоматизации проектирования, так и самостоятельно создаваемых оригинальных программ.

# РАЗДЕЛ 2. СОДЕРЖАНИЕ ДИСЦИПЛИНЫ И ТЕХНОЛОГИЯ ЕЕ ОСВОЕНИЯ

# 2.1 Структура дисциплины, её трудоемкость

Таблица 1. Распределение фонда времени по видам занятий

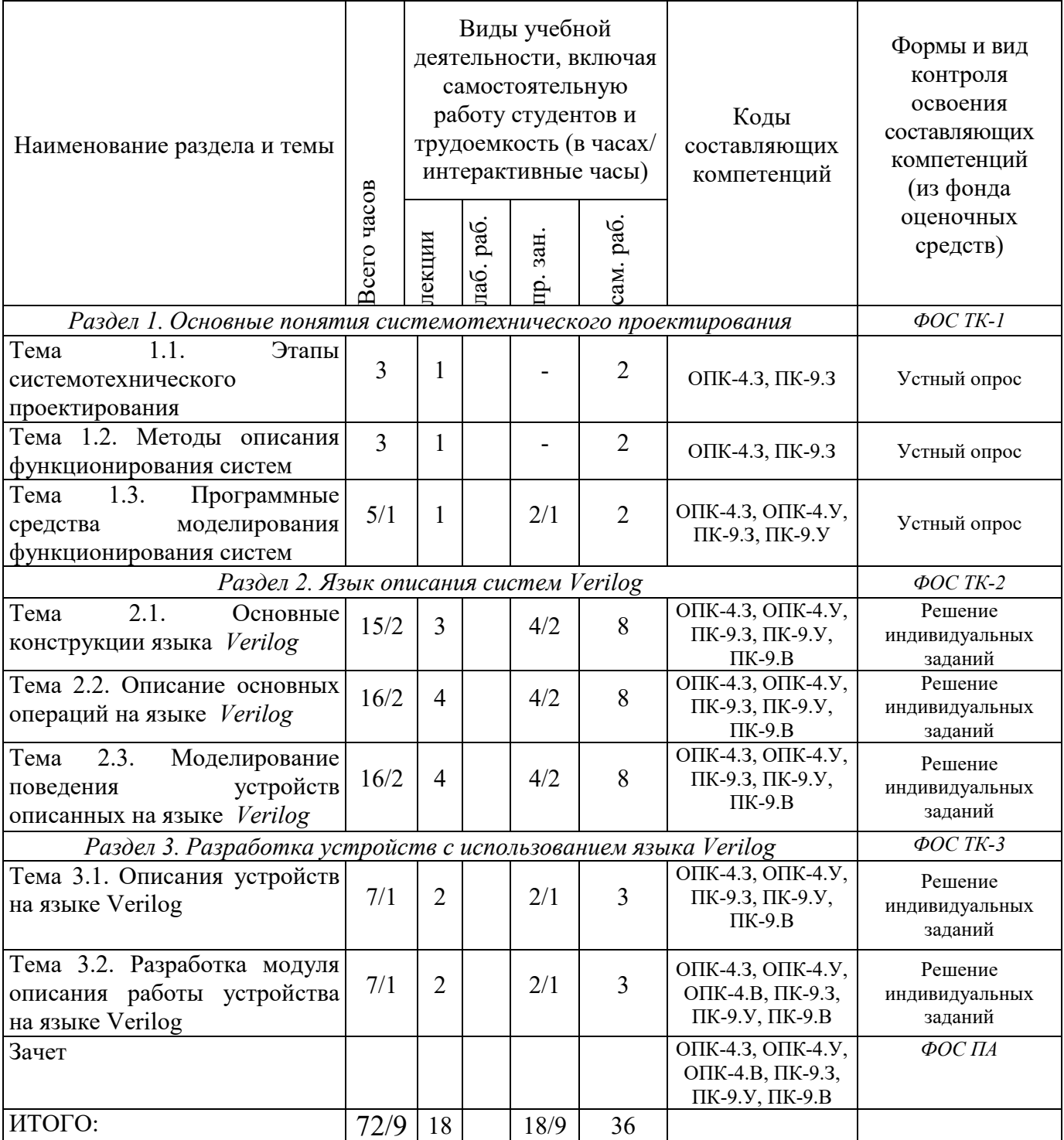

# РАЗДЕЛ 3. ОБЕСПЕЧЕНИЕ ДИСЦИПЛИНЫ

## 3.1 Учебно-методическое обеспечение дисциплины

## 3.1.1 Основная литература

1. Платунов А.Е., Постников Н.П.. [Электронный ресурс] — Электрон. дан. – СПб.: НИУ ИТМО, 2011. – 121с. — Режим доступа: https://e.lanbook.com/reader/book/43674/#1 — Загл. с экрана.

## 3.1.2 Дополнительная литература

2. Поляков, А.К. Языки VHDL и VERILOG в проектировании цифровой аппаратуры. [Электронный ресурс] — Электрон. дан. — М. : СОЛОН-Пресс, 2009. — 320 с. — Режим доступа: http://e.lanbook.com/book/13656 — Загл. с экрана.

3. Харрис Д. М., Харрис С. Л. Цифровая схемотехника и архитектура компьютера. Morgan Kauffman, 2013. – 1622 с – Электронная версия: https://community.imgtec.com/downloads/digital-design-and-computerarchitecture-russian-edition-second-edition/ (дата обращения 20.06.15)

## 3.2 Информационное обеспечение дисциплины

## 3.2.1 Основное информационное обеспечение

1. Козлов С.В. «Введение в системотехническое проектирование» [Электронный ресурс]: курс дистанционного обучения по направлению 11.03.02 «Инфокоммуникационные технологии и системы связи» / КНИТУ-КАИ, Казань, 2015. – доступ по логину и паролю. URL:

https://bb.kai.ru:8443/webapps/blackboard/execute/content/blankPage?cmd=view &content\_id=\_237432\_1&course\_id=\_12771\_1

2. Знакомство с SystemC [Электронный ресурс]: http://systemc.dax.ru/book/Contents.html (дата обращения: 01.06.2015)

3. Описание языка Verilog [Электронный ресурс]: http://allhdl.ru/verilog.php#ver5 (дата обращения: 01.06.2015)

4. В качестве аппаратной платформы для проведения практических занятий выступает демонстрационная плата для микросхемы АЦП 5101НВ015. Основным элементом демонстрационной платы является микросхема быстродействующего малопотребляющего 12/14-разрядного АЦП конвейерного типа.

## 3.3 Кадровое обеспечение

## 3.3.1 Базовое образование

Высшее образование в предметной области электроники, радиотехники и систем связи и /или наличие ученой степени и/или ученого звания в указанной области и /или наличие дополнительного профессионального образования – профессиональной переподготовки в области электроники, радиотехники и систем связи и /или наличие заключения экспертной

комиссии о соответствии квалификации преподавателя профилю преподаваемой дисциплины.

### 3.4. Материально-техническое обеспечение дисциплины

*Таблица 2. Материально-техническое обеспечение дисциплины*

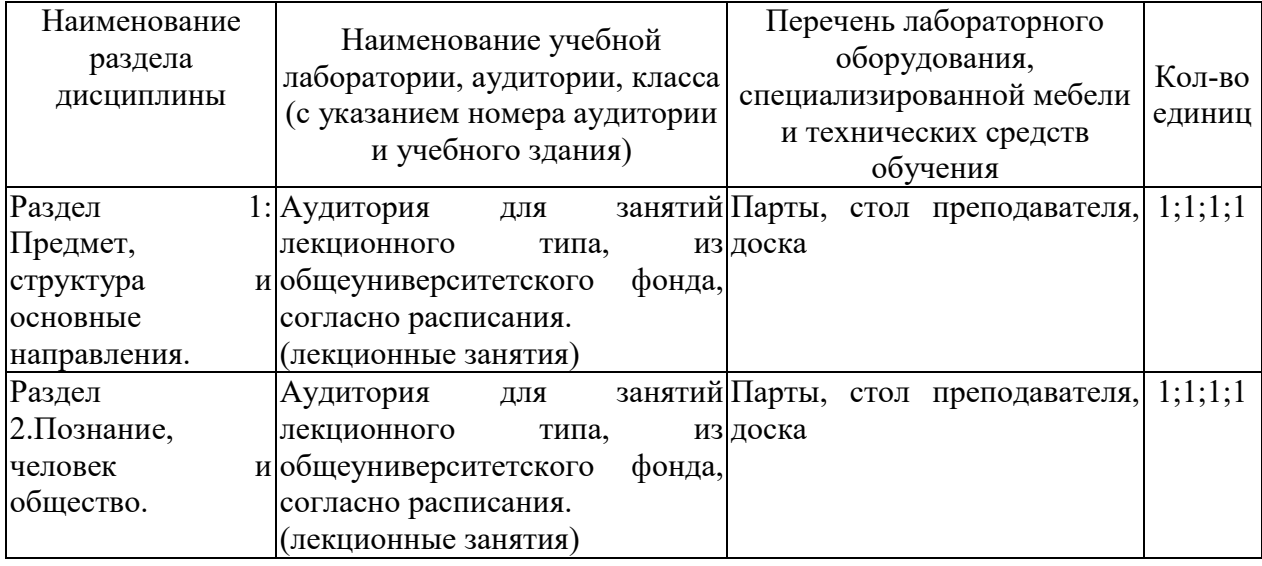

Лицензионное программное обеспечение, установленное на всех компьютерах:

- операционная система Windows;
- пакет приложений MS Office;
- антивирусная программа Kaspersky Endpoint Security.

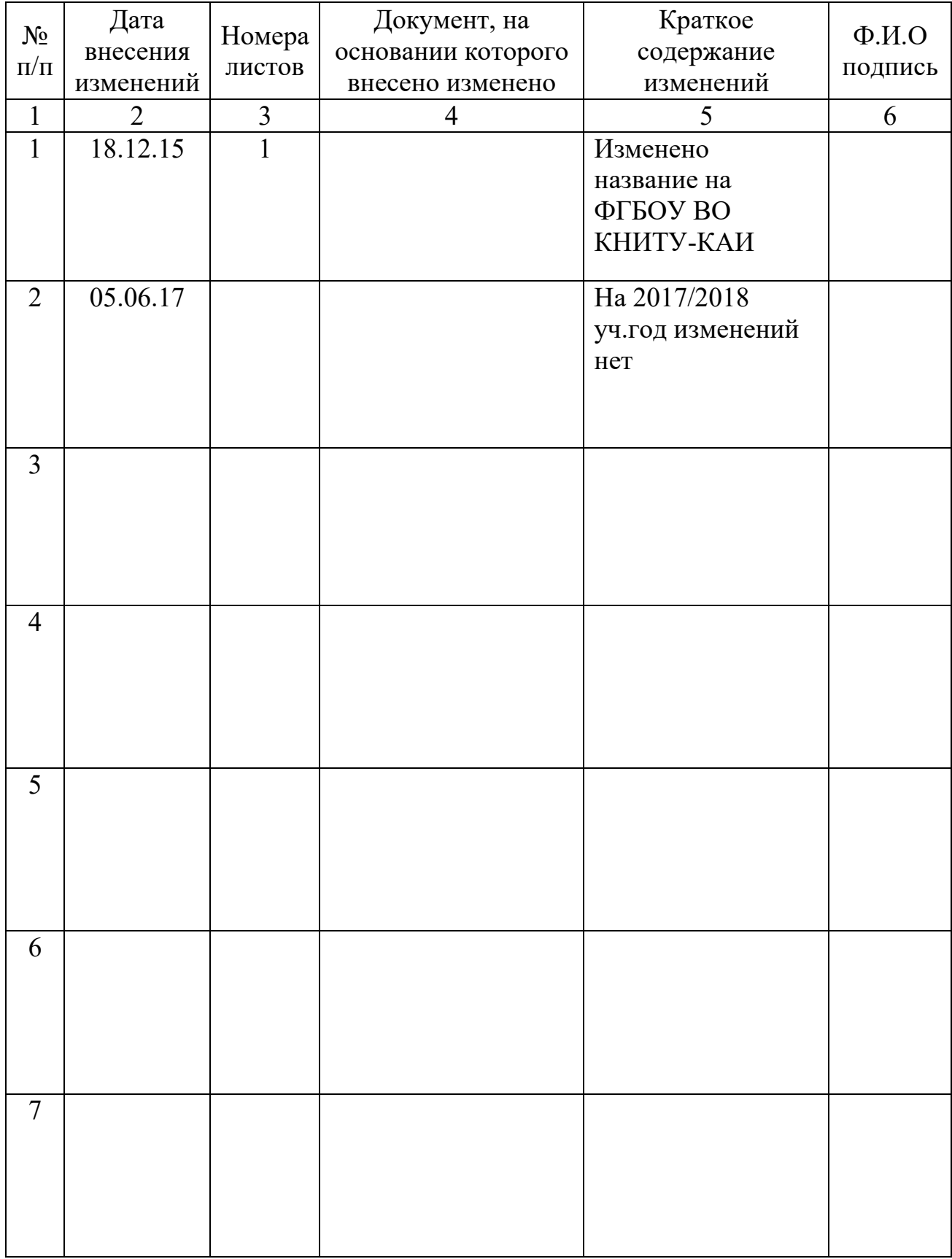

# Лист регистрации изменений